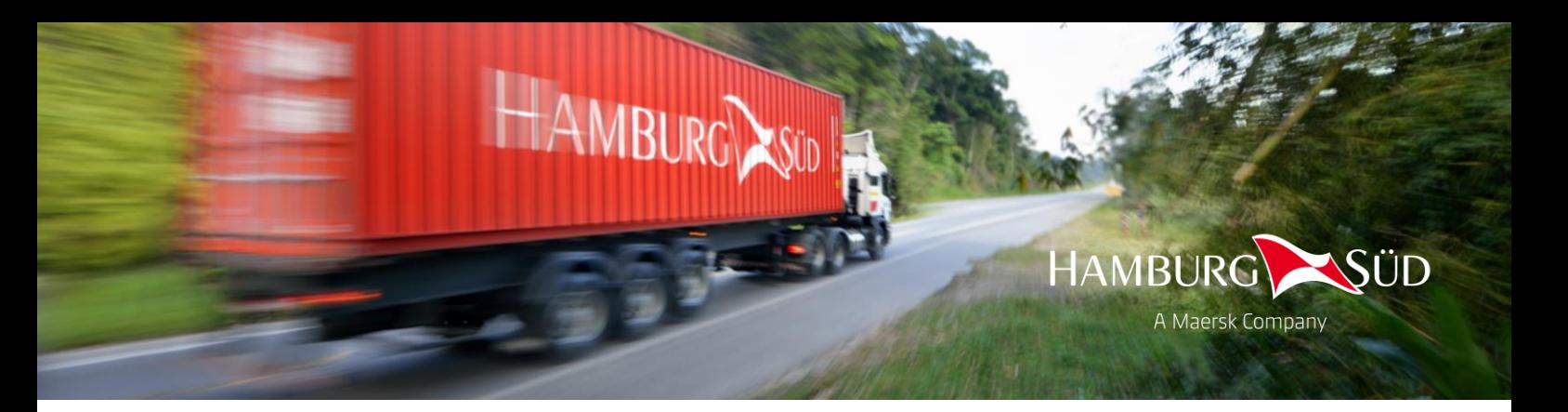

## Actualización de Tarifas Intermodales en México

1 de marzo 2022

Estimado Cliente.

Esperamos que usted y su familia se encuentren con salud ante la situación global por la que estamos atravesando actualmente, así mismo queremos reiterarle el compromiso que tiene A.P. Moller - Maersk Group con sus socios comerciales.

Por este medio hacemos de su conocimiento que a partir del 1 de abril 2022 tendremos actualización de nuestras tarifas intermodales en el servicio de todo camión, ferrocarril y servicio combinado, esto derivado al incremento en diesel, casetas y otros factores relacionados directamente con el transporte terrestre.

Para su referencia, puede encontrar las tarifas intermodales actualizadas en nuestro sitio web [https://www.hamburgsud-line.com/liner/en/liner\\_services/ecommerce/tariffs\\_and\\_surcharges/inland\\_tariff/inland.html/](https://www.hamburgsud-line.com/liner/en/liner_services/ecommerce/tariffs_and_surcharges/inland_tariff/inland.html/) la aplicación le mostrará la tarifa vigente para su servicio.

De igual manera ponemos a su disposición nuestro servicio intermodal como un producto independiente (Overland Service). Esto significa que usted puede disfrutar de nuestros servicios y múltiples beneficios aún si no embarca con Hamburg Sud. Si usted desea conocer más de este servicio favor de contactar a su vendedor local o a su agente de servicio al cliente.

En el siguiente link usted podrá encontrar los datos de contacto de nuestras oficinas locales [https://www.hamburgsud-line.com/liner/en/liner\\_services/country\\_information/mexico/index.html](https://www.hamburgsud-line.com/liner/en/liner_services/country_information/mexico/index.html) y si desea hacer alguna reservación visite: [https://www.hamburgsud-line.com/liner/en/liner\\_services/ecommerce/booking/new\\_booking/new\\_booking.html](https://www.hamburgsud-line.com/liner/en/liner_services/ecommerce/booking/new_booking/new_booking.html)

Atentamente, Hamburg Sud, a Maersk company

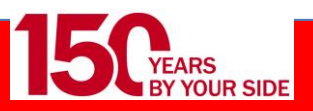